# **Enseigner avec l'ENTLesse Collèges l'ENT**

# **Des services pour assurer la continuité pédagogique**

**TOURAINE @SCHOOL** et **ENVOLE**, les espaces numériques de travail (ENT) déplovés dans les collèges de l'académie, proposent plusieurs services pour gérer l'enseignement à distance.

Des tutoriels sont disponibles sur le parcours M@gistère *« continuité pédagogique 2nd degrés »* :

 $\Rightarrow$  [https://magistere.education.fr/ac-orleans-tours/course/view.php?id=6205&section=1](https://magistere.education.fr/ac-orleans-tours/course/view.php?id=6205§ion=1)

# **Les services disponibles dans TOURAINE @SCHOOL et ENVOLE**

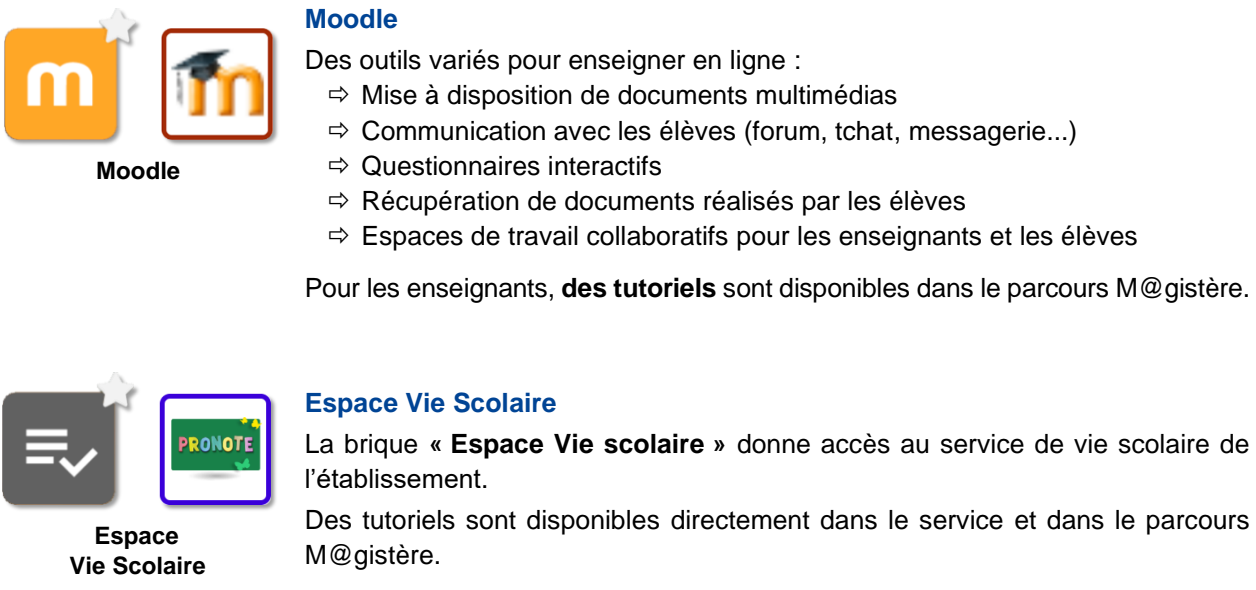

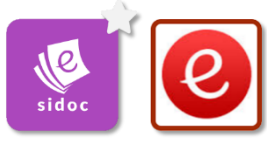

**Mon CDI - e-sidoc**

#### **Portail e-sidoc**

De nombreux établissements disposent d'un portail **e-sidoc** où les professeurs documentalistes proposent des ressources.

# **Les services disponibles uniquement dans**

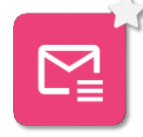

#### **Listes de diffusion**

Le référent numérique « administrateur de l'ENT » doit autoriser l'accès à ce service dans les paramètres de l'ENT. Il peut **créer des listes en fonction des besoins** (par exemple : les membres d'une équipe pédagogique).

**Listes de diffusion**

Pour envoyer un message à une liste de diffusion :

- $\Rightarrow$  Cliquer sur le nom de la liste
- $\Rightarrow$  Ou copier l'adresse de la liste, puis de la coller en destinataire dans son logiciel de messagerie habituel.

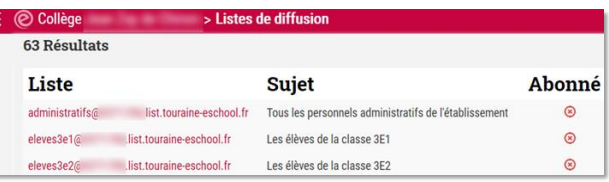

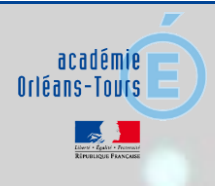

La délégation académique au numérique pour l'éducation (Dane) accompagne les enseignants dans leurs usages pédagogiques du numérique.

**nseigner avec l'ENT**

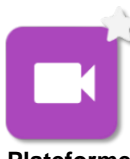

**vidéo**

### **Plateforme vidéo - Pod : mettre en ligne des contenus multimédias**

fichiers sont alors accessibles par un simple lien ou par un QR Code.

**Plateforme**

Pour publier des vidéos et des fichiers sonores, sans publicité ni contenus distracteurs. Les

Pod permet de restreindre le visionnage à un groupe d'utilisateurs ou avec un mot de passe et il propose d'enrichir les vidéos déposées avec des annotations, des documents complémentaires.

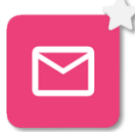

**Mon courriel**

#### **Messagerie électronique des élèves**

Pour communiquer avec ses enseignants et ses camarades, chaque élève dispose d'une **adresse mail et d'un service de messagerie** accessible par la brique *« Mon courriel »*.

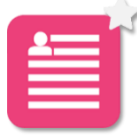

#### **NOUVEAU : Annuaire des élèves**

Afin de faciliter la continuité pédagogique, l'ENT propose un annuaire des élèves qui permet, aux enseignants, d'accéder aux adresses de messageries électroniques des élèves.

**Annuaire des élèves**

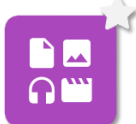

### **Le médiacentre**

Permet d'accéder à **l'ensemble des ressources** disponibles dans l'établissement (manuels numériques, offres issues d'Éduthèque, ...)

**Médiacentre**

Le responsable d'affectation au sein de l'établissement doit attribuer les ressources aux enseignants et aux élèves.

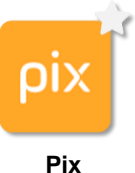

#### **Pix : développer et évaluer les compétences numériques**

Le service public en ligne pour développer puis certifier les compétences numériques. Il est utilisable de façon autonome par les élèves.

Point de vigilance : pour accéder à Pix les élèves doivent passer par l'ENT.

## **Une plateforme Moodle pour les établissements hors ENT**

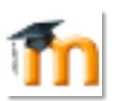

Les collèges qui ne disposent d'aucun ENT peuvent néanmoins bénéficier, à la demande du chef d'établissement (auprès de la DSI académique), d'une plateforme Moodle offrant toutes les fonctionnalités décrites au début de ce document.

**Moodle**

académie Orléans-Tours

Pour accéder à cet espace en tant qu'enseignant :

- $\Rightarrow$  Se rendre sur le Portail Intranet Académique, brique Moodle
- $\Rightarrow$  Se connecter avec les identifiants académiques

Pour accéder à cet espace en tant qu'élève :

- $\Rightarrow$  Se rendre sur la page « téléservices »
- $\Rightarrow$  Se connecter avec les codes distribués par l'établissement

## **Les ressources numériques en ligne**

De nombreuses ressources numériques pour enseigner et apprendre sont disponibles dans les ENT ou en dehors. Une sélection est présentée dans la lettre d'information « ressources numériques » de la Dane.

> La délégation académique au numérique pour l'éducation (Dane) accompagne les enseignants dans leurs usages pédagogiques du numérique.

> **M** [ce.dane@ac-orleans-tours.fr](mailto:ce.dane@ac-orleans-tours.fr) [@Dane\\_ot](https://twitter.com/Dane_ot)

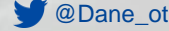